## **TEHTÄVÄN LISÄÄMINEN JÄSENELLE**

Tehtävien hallinnan voi toteuttaa joko **1) Jäsen**-sovelluksella kohdasta **Tehtävät** tai **2)** käyttäm ällä **Klu bi** -s

ovellusta. Klubi-sovelluksen käytössä on se etu, että samalla näkee kuka tehtävää nykyisin hoitaa.

**1)** Avaa **JÄSEN**-sovellus. Mene jäsenen kohdalle, jolle haluat lisätä tehtävän.

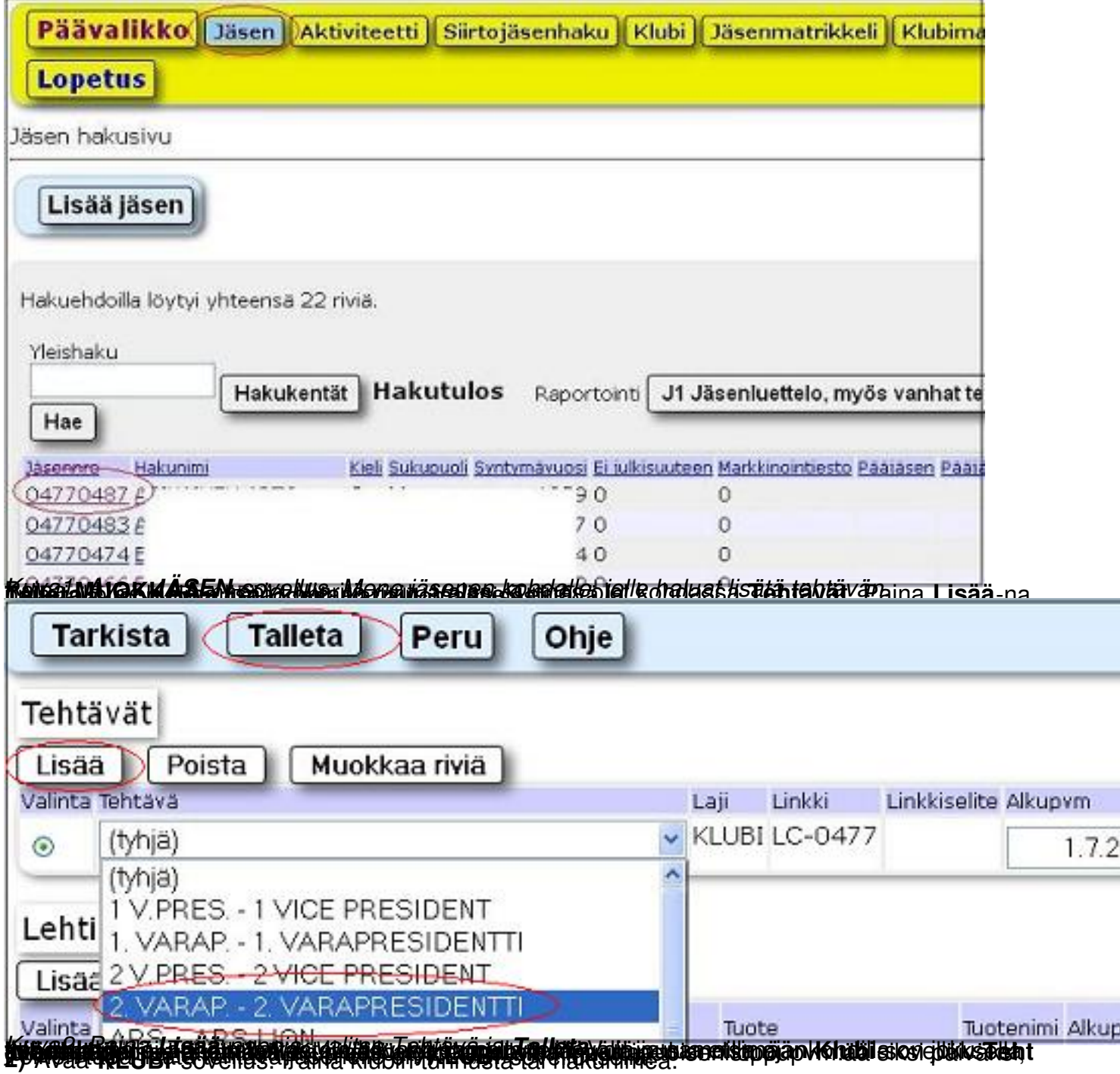

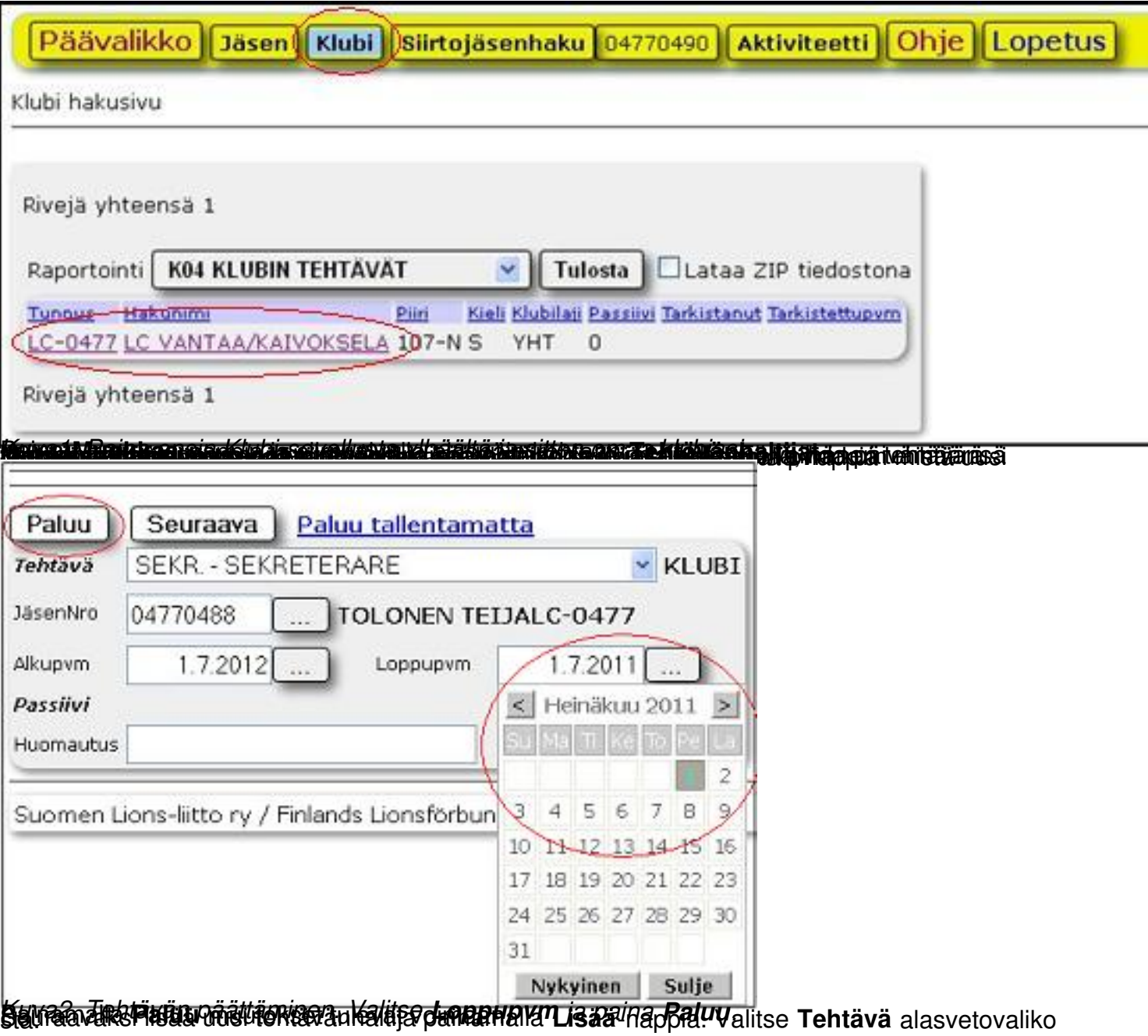

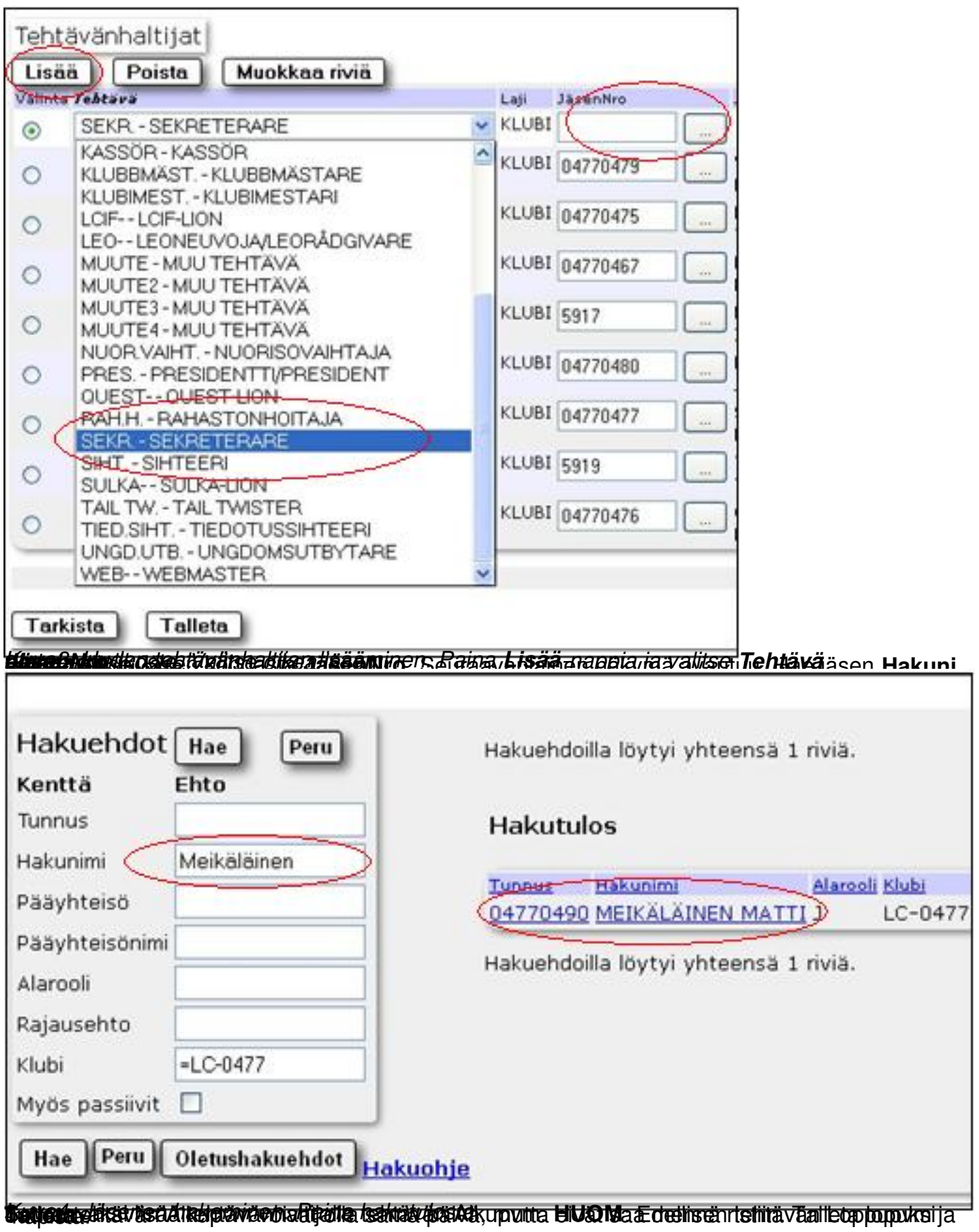

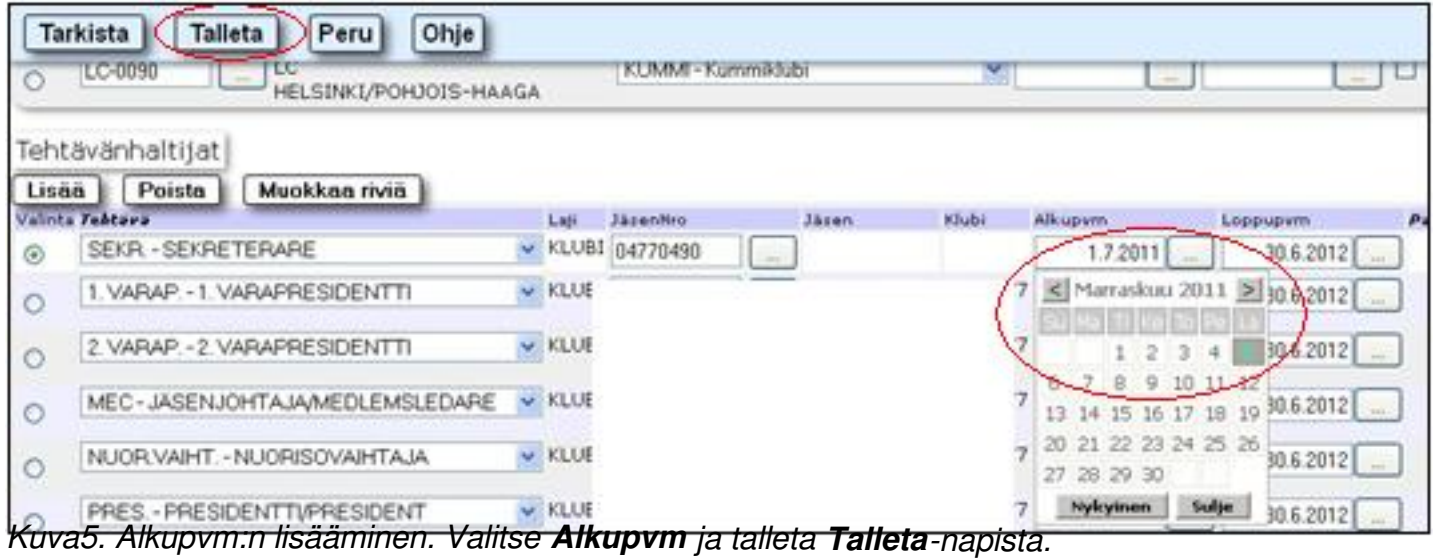